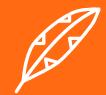

# **Leitfa den zu Storytelling auf Webseiten**

**[storytellr.netlify.app](http://storytellr.netlify.app)**

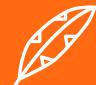

# **#1 Zielgruppe**

1. Kenne deine Zielgruppe. Mach eine Zielgruppenanalyse, um deine Nutzerinnen und Nutzer besser kennenzulernen.

2. Integriere deine Zielgruppe in die Geschichte.

3. Hol die Zielgruppe direkt zu Beginn der Webseite ab.

4. Gehe auf die Träume, Ziele, Wünsche, Ängste usw. deiner Zielgruppe ein.

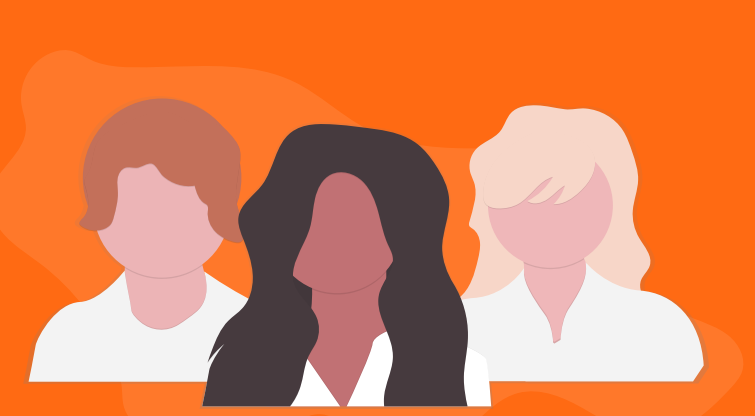

"Ein wichtiger Bestandteil beim Storytelling auf Webseiten ist die Customer-Centricity. Dabei liegt der Fokus jederzeit auf der Zielgruppe."

# **#2 Erinnerungen**

1. Versuche deine Geschichte inhaltlich so zu gestalten, dass Erinnerungen deiner Zielgruppe hervorgerufen werden.

2. Nutze Farben in deinem Design, die gezielte Erinnerungen hervorrufen.

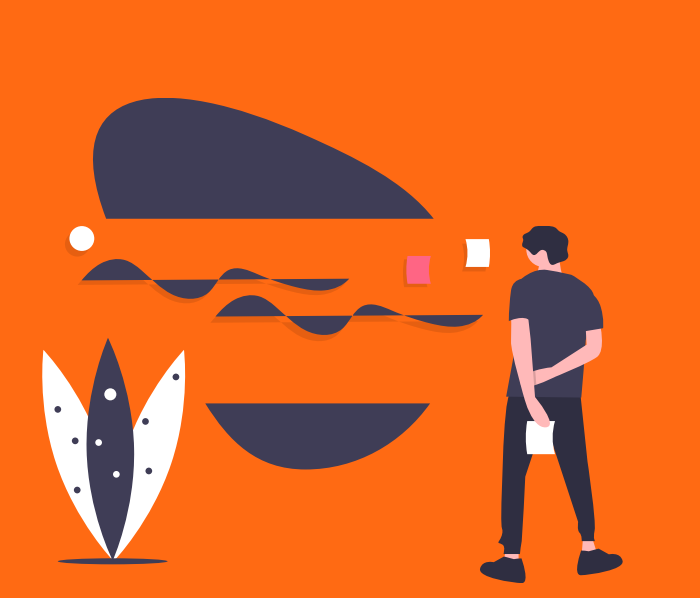

"Deine Zielgruppe hat bereits vieles erlebt und Erfahrungen gesammelt. Versuche an diese anzuknüpfen."

#### **#3 Emotion**

1. Nutze emotionalisierende Texte, Bilder oder Videos.

2. Beziehe dich auf deine Zielgruppenanalyse und gehe auf die Gefühle der Zielgruppe ein.

3. Baue regelmässige Erfolgserlebnisse ein. Dies erzeugt positive Gefühle.

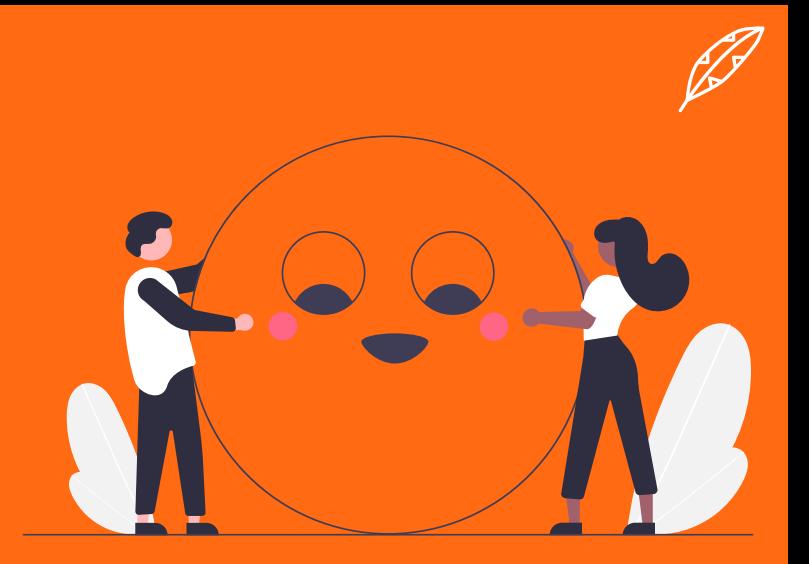

"Damit deine Geschichte in Erinnerung bleibt, musst du deine Zielgruppe emotionalisieren. Sobald eine emotionale Bindung entsteht, wird der Inhalt auch gelesen."

#### **#4 Sinne**

1. Gestalte eine abwechslungsreiche Webseite mit verschiedenen medialen Elementen. Nutze dafür Bilder, Audios, Videos, Slideshows etc.

2. Verwende zusätzlich sensorisches Wording um Sinne wie: Fühlen, Riechen und Schmecken anzusprechen.

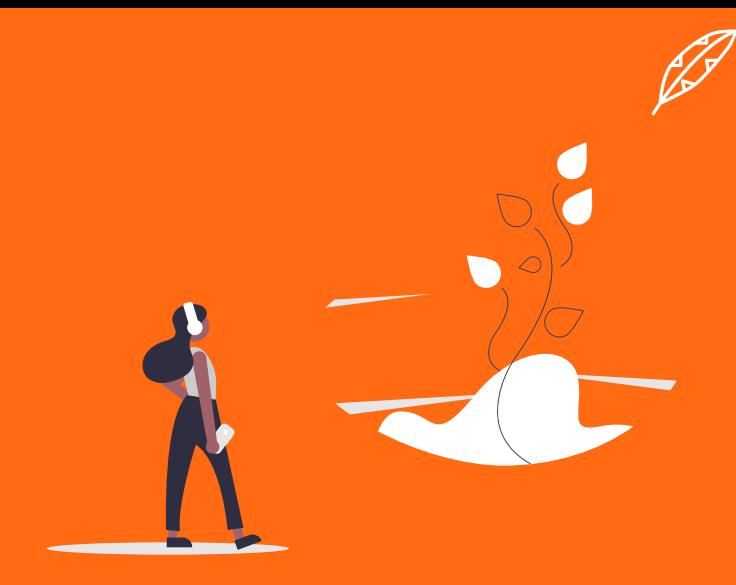

"Durch die multimodale Ansprache aller Sinne werden mehrere Hirnbereiche aktiviert, was dazu führt, dass die Geschichte noch stärker im Gedächtnis verankert wird."

### **#5 Struktur**

1. Nutze ein Inhaltsverzeichnis zu Beginn deiner Geschichte.

2. Verwende eine übersichtliche Navigationsleiste.

3. Strukturiere deine Titel.

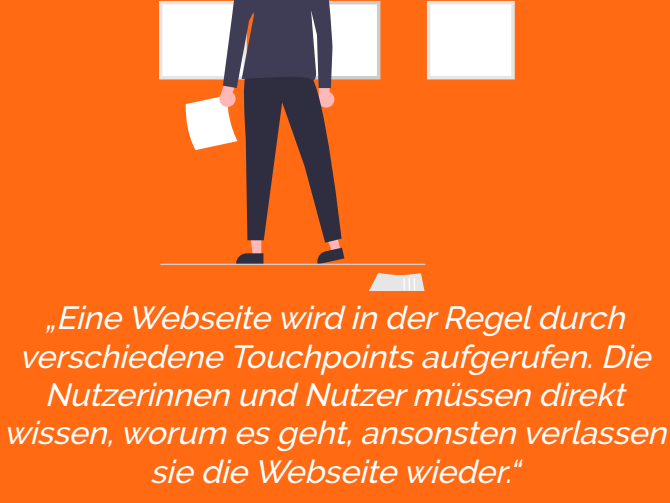

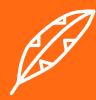

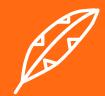

#### **#6 Interaktion**

1. Gib den Nutzerinnen und Nutzern die Möglichkeit zu interagieren (Slideshow, Play-Pause-Button usw.).

2. Eine Kommentarfunktion zum Ende der Geschichte kann sehr hilfreich sein.

3. Integriere ein Bewertungssystem der Geschichte am Schluss.

\*Du kannst eine Geschichte auch so programmieren, dass je nach Interaktion der Nutzerin oder des Nutzers die Geschichte dementsprechend angepasst wird.

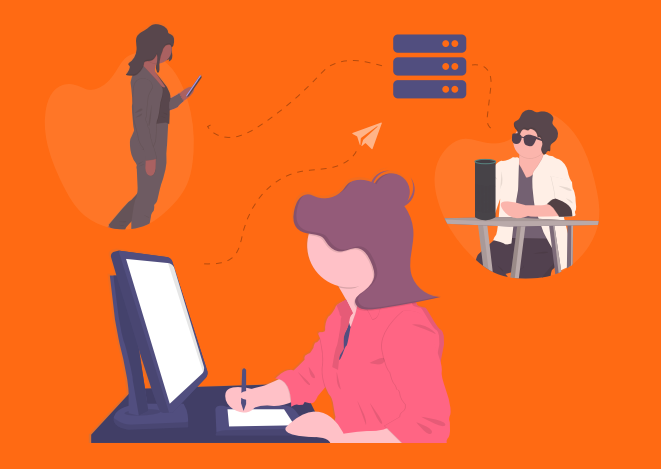

"Mit einem kleinen Feedbacktool, der Möglichkeit Fragen zu stellen oder auch mit einer Kommentarfunktion kann abschliessend sehr gut gepunktet werden."

# **#7 Usability**

1. Gestalte eine benutzerfreundliche Webseite.

2. Achte darauf, dass die Webseite auf allen Geräten funktioniert (Responsive-Design).

3. Brüche und fehlerhafte Animationen sind störend und dürfen nicht auftreten.

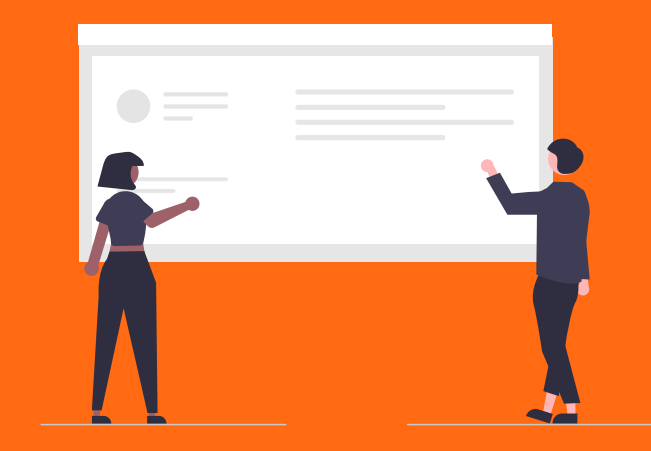

"Eine selbsterklärende Webseite ist entscheidend. Wenn bei der Zielgruppe Probleme entstehen, verlassen sie die Webseite."

### **#8 Fakten**

1. Verzichte auf langweilige Fakten.

2. Spannende und unbekannte Fakten können gut Punkten.

3. Zu viele Fakten können das Storytelling kaputtmachen.

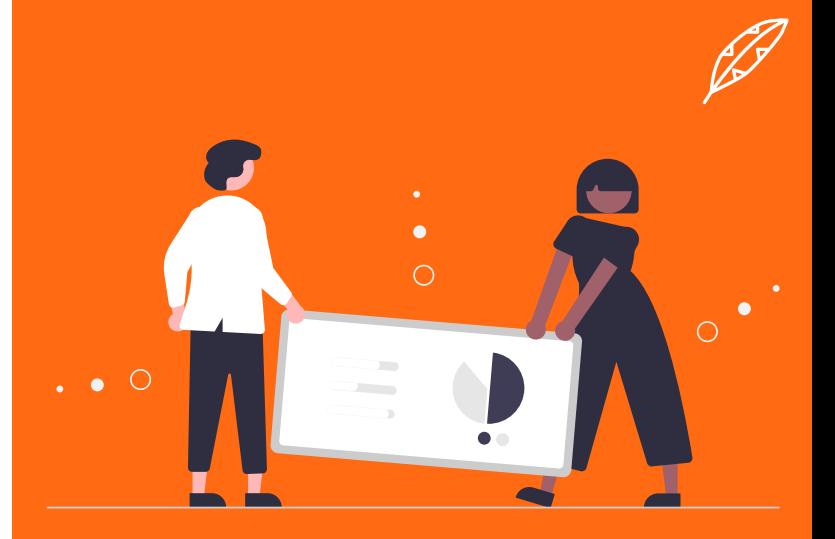

"Langweilige Fakten werden besser durch bildliche, sensorische oder emotionale Texte ersetzt. Sehr spannende und unbekannte Fakten können hingegen positiv wirken."

#### **#Information**

1. Nutze die Ratschläge dieses Leitfadens, um eine gute Basis für deine Geschichte zu kreieren.

2. Du musst nicht unbedingt alle Ratschläge umsetzen, es muss zu deiner Geschichte passen.

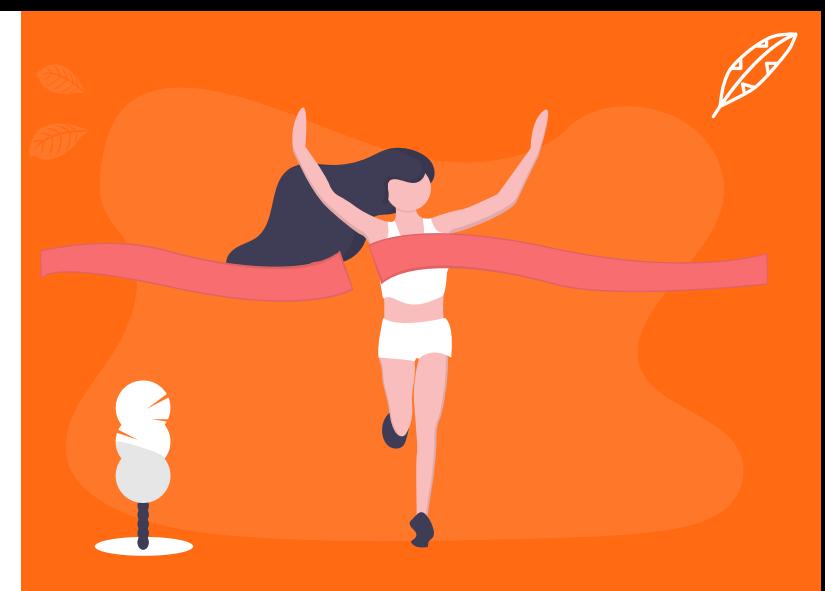

"Dieser Leitfaden ist das Produkt aus meiner Bachelorthesis. Er wurde auf der Basis verschiedener wissenschaftlicher Methoden aufgebaut."

# **#Quellen**

Die in diesem Leifaden verwendeten Bilder stammen von [undraw.co.](https://undraw.co/)

Dieser Leitfaden wurde eigenhändig gestaltet.

Er ist ein Teil der Bachelorarbeit von:

Frank Zinsli [frank.zinsli@gmail.com](mailto:frank.zinsli%40gmail.com?subject=)

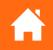

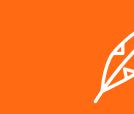